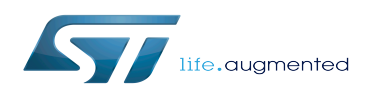

# ETZPC device tree configuration

#### ETZPC device tree configuration

*Stable: 06.02.2020 - 14:20 / Revision: 06.02.2020 - 14:18*

#### [Template:ArticleMainWriter](https://wiki.st.com/stm32mpu/index.php?title=Template:ArticleMainWriter&action=edit&redlink=1) [Template:ArticleApprovedVersion](https://wiki.st.com/stm32mpu/index.php?title=Template:ArticleApprovedVersion&action=edit&redlink=1)

#### **Contents**

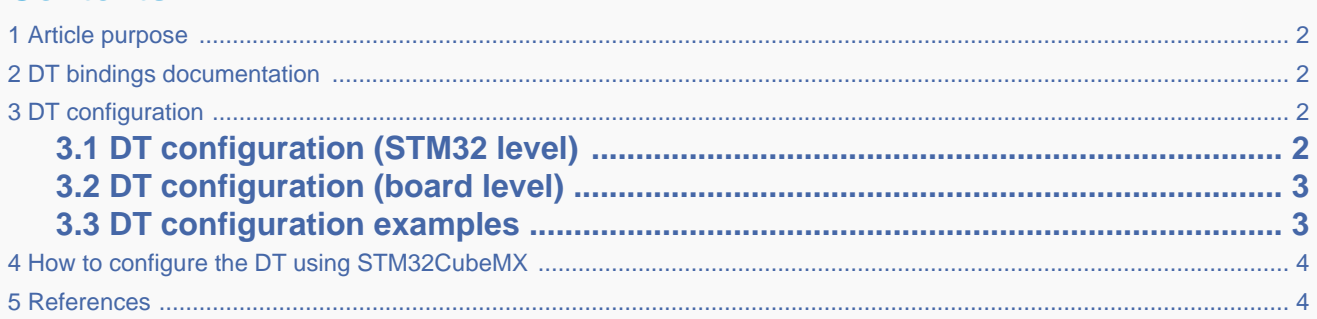

#### **1 Article purpose**

<span id="page-1-0"></span>This article explains how to configure the [ETZPC internal peripheral](https://wiki.st.com/stm32mpu/wiki/ETZPC_internal_peripheral).

<span id="page-1-1"></span>The configuration is performed using the [device tree](https://wiki.st.com/stm32mpu/wiki/Device_tree) mechanism that provides a hardware description of the ETZPC peripheral, used by [TF-A](https://wiki.st.com/stm32mpu/wiki/TF-A_overview) or [OP-TEE](https://wiki.st.com/stm32mpu/wiki/OP-TEE_overview).

### **2 DT bindings documentation**

<span id="page-1-4"></span><span id="page-1-2"></span>The ETZPC device tree bindings  $[1]$  describe all the required and optional properties.

### **3 DT configuration**

This hardware description is a combination of the STM32 microprocessor device tree files (.dtsi extension) and board device tree files (.dts extension). See the [Device tree](https://wiki.st.com/stm32mpu/wiki/Device_tree) for an explanation of the device tree file split.

STM32CubeMX can be used to generate the board device tree. Refer to [How to configure the DT using STM32CubeMX](#page-3-0) for more details.

### **3.1 DT configuration (STM32 level)**

<span id="page-1-5"></span><span id="page-1-3"></span>The ETZPC node is in the stm32mp157c-security.dtsi  $[2]$  file. It describes the hardware register address, clock and status.

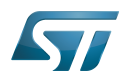

ETZPC device tree configuration

```
etzpc: etzpc@5C007000 {
 compatible = "st,stm32-etzpc";
        rea = <0x5C007000 0x400>;
         clocks = <&rcc TZPC>;
         status = "disabled";
         secure-status = "okay";
};
```
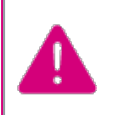

This device tree part is related to STM32 microprocessors. It must be kept as is, without being modified by the end-user.

## **3.2 DT configuration (board level)**

<span id="page-2-0"></span>The ETZPC node in the board dedicated device tree file is used to configure the status of securable peripherals. The "st, decprot" property must only contain the list of peripherals for which the user wants a different status than the one configured by default in the ETZPC. Refer to the ETZPC chapter of the reference manual [\[3\]](#page-3-4) for more details.

<span id="page-2-4"></span><span id="page-2-3"></span><span id="page-2-2"></span>To fill the "st,decprot" property, a DECPROT helper macro is provided. Its definition is in a dedicated header file [\[4\]](#page-3-5). It includes three parameters: the peripheral ID in the ETZPC list of peripherals, the domain, and a lock status. Additional information on these parameters can be found in the device tree bindings documentation  $^{[1]}$  $^{[1]}$  $^{[1]}$ .

#### **3.3 DT configuration examples**

<span id="page-2-1"></span>Below an example of peripheral configuration:

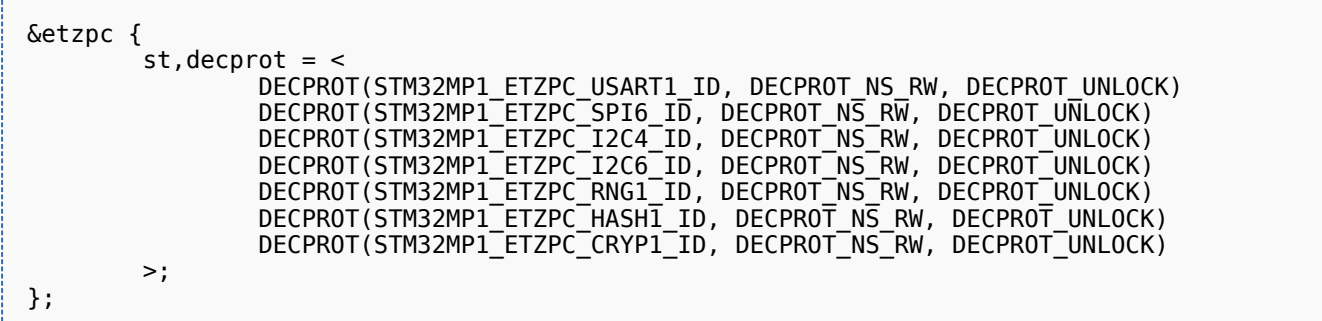

By default these peripherals are secure only. They can then be configured to be used by the non-secure world in read and write modes.

Below another example of peripheral assignment (here the RNG2) to the MCU. By default this peripheral is assigned to the MPU non-secure world.

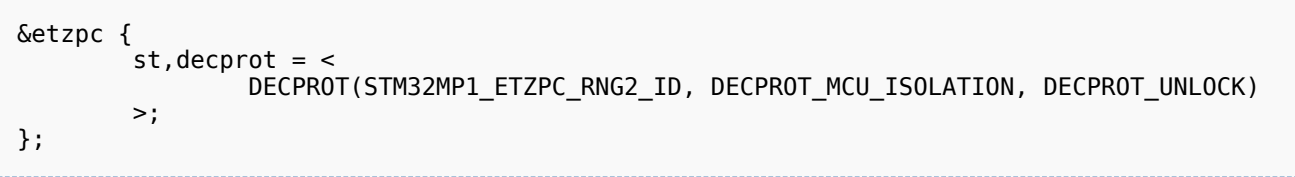

<span id="page-3-0"></span>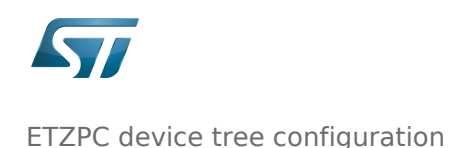

**4 How to configure the DT using STM32CubeMX**

The [STM32CubeMX](https://wiki.st.com/stm32mpu/wiki/STM32CubeMX) tool can be used to configure the STM32MPU device and get the corresponding [platform configuration](https://wiki.st.com/stm32mpu/wiki/Device_tree#STM32)  [device tree](https://wiki.st.com/stm32mpu/wiki/Device_tree#STM32) files.

The STM32CubeMX may not support all the properties described in the above [DT bindings documentation](#page-1-1) paragraph. If so, the tool inserts user sections in the generated device tree. These sections can then be edited to add some properties and they are preserved from one generation to another. Refer to [STM32CubeMX](https://wiki.st.com/stm32mpu/wiki/STM32CubeMX) user manual for further information.

#### **5 References**

<span id="page-3-3"></span><span id="page-3-2"></span><span id="page-3-1"></span>Please refer to the following links for additional information:

- $\hat{a}^{1.01.1}$  $\hat{a}^{1.01.1}$  $\hat{a}^{1.01.1}$  $\hat{a}^{1.01.1}$  docs/devicetree/bindings/soc/st.stm32-etzpc.txt
- [â](#page-1-5) [fdts/stm32mp157c-security.dtsi](https://github.com/STMicroelectronics/arm-trusted-firmware/blob/v2.0-stm32mp/fdts/stm32mp157c-security.dtsi)
- [â](#page-2-3) [STM32MP15 reference manuals](https://wiki.st.com/stm32mpu/wiki/STM32MP15_resources#Reference_manuals)
- [â](#page-2-4) [include/dt-bindings/soc/st,stm32-etzpc.h](https://github.com/STMicroelectronics/arm-trusted-firmware/blob/v2.0-stm32mp/include/dt-bindings/soc/st,stm32-etzpc.h)

<span id="page-3-5"></span><span id="page-3-4"></span>Extended TrustZone Protection Controller

#### Device Tree

Microcontroller Unit (MCUs have internal flash memory and are intended to operate with a minimum amount of external support ICs. They commonly are a self-contained, system-on-chip (SoC) designs.)

Microprocessor Unit